# $1000a$

# การทดสอบโปรแกรมประยกต์

### อุปกรณ์ที่ใช้ในการทดสอบ  $4.1$

อุปกรณ์ที่ใช้ในการทดสอบโปรแกรมได้แก่

เครื่องไมโครคอมพิวเตอร์ที่ใช้ซีพียูเบอร์ 80486  $4.1.1$ 

จอภาพกราฟิกสึ  $412$ 

เครื่องกราดตรวจของฮิวเลตแพคการ์ดรุ่น Jet IIC 413

### ข้อมูลที่ใช้ในการทดสอบ  $4.2$

ข้อมูลที่ใช้ในการทดสอบโปรแกรมประยุกต์เป็นข้อมูลรูปภาพขาวดำ 2 ระดับความเทา ได้แก่

4.2.1 รูปที่ 4.1 (ก) และ (ค) เป็นรูปสัญลักษณ์อุปกรณ์อิเล็กทรอนิกส์ ที่ใช้เครื่องกราดตรวจที่มี ความคมชัด 180 จุดต่อนิ้ว

รูปที่ 4.2 (ก) เป็นรูปสัญลักษณ์อุปกรณ์อิเล็กทรอนิกส์ของรูปที่ 4.1 (ก) ที่ผ่านการปรับแต่งรูป  $4.2.2$ ภาพและขจัดจุดรบกวนแล้ว ความคมชัด 180 จุดต่อนิ้วเช่นเดิม

รูปที่ 4.3 (ก) เป็นรูปสัญลักษณ์อุปกรณ์อิเล็กทรอนิกส์ที่วาดขึ้นจากโปรแกรมเพนต์บรัช มี 4.2.3 ความคมชัด 96 จุดต่อนิ้ว

รูปที่ 4.4 (ก) เป็นรูปทรงเรขาคณิตง่าย ๆ ที่วาดขึ้นจากโปรแกรมเพนต์บรัช มีความคมชัด 96 4.2.4 จุดต่อนิว

รูปที่ 4.5 (n) เป็นรูปแผนภาพสถานะ (state diagram) ที่ใช้เครื่องกราดตรวจที่มีความคม  $4.2.5$ ชัด 180 จุดต่อนิ้ว

รูปที่ 4.6 (n) เป็นรูปแผนที่แสดงความสูงต่ำของแผ่นดิน (contour map) ที่ใช้เครื่องกราด 4.2.6 ตรวจที่มีความคมชัด 200 จุดต่อนิ้ว

รูปภาพที่ใช้เป็นข้อมูลเข้ามีความคมชัดไม่เท่ากัน เนื่องจากข้อจำกัดของงานวิจัยที่ต้องใช้รูปภาพที่มี ความหนาของเส้นไม่น้อยกว่า 3 จุดภาพ จึงทำให้ต้องปรับค่าความคมชัดตามขนาดของเส้นของรูปภาพ

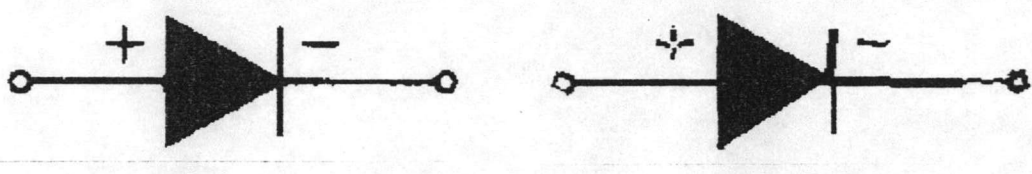

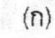

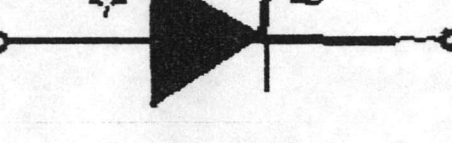

 $(2)$ 

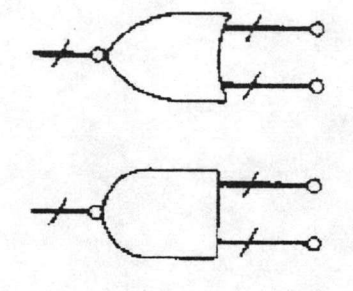

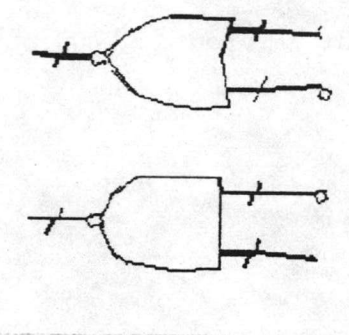

 $\mathbf{r}$ 

 $(n)$ 

รูปที่ 4.1 รูปสัญลักษณ์อุปกรณ์อิเล็กทรอนิกส์ที่ได้จากเครื่องกราดตรวจที่มีความคมชัด 180 จุดต่อนิ้ว (พิมพ์ด้วยความคมชัด 96 จุดต่อนิ้ว)

(n) และ (ค) เป็นข้อมูลเข้า (ข) และ (ง) เป็นผลลัพธ์

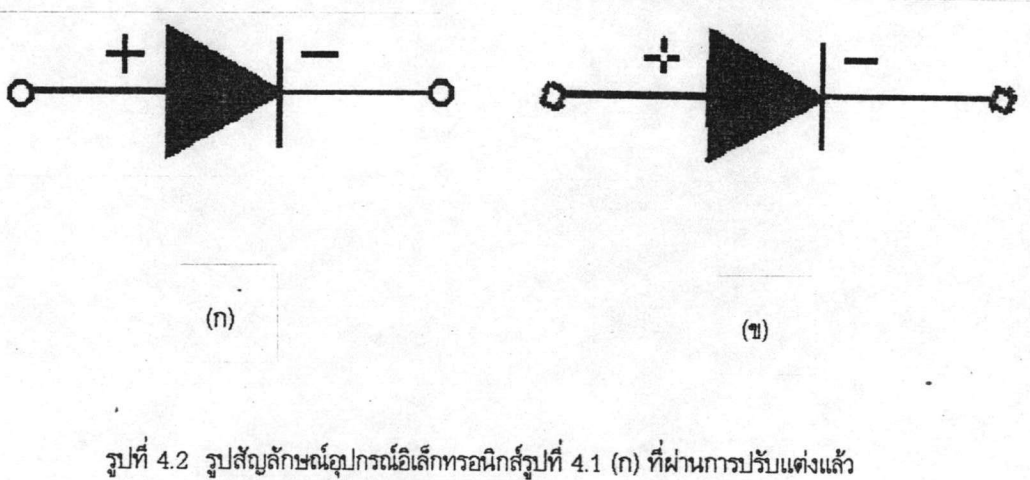

(พิมพ์ด้วยความคมชัด 96 จุดต่อนิ้ว) (n) เป็นข้อมูลเข้า (ข) เป็นผลลัพธ์

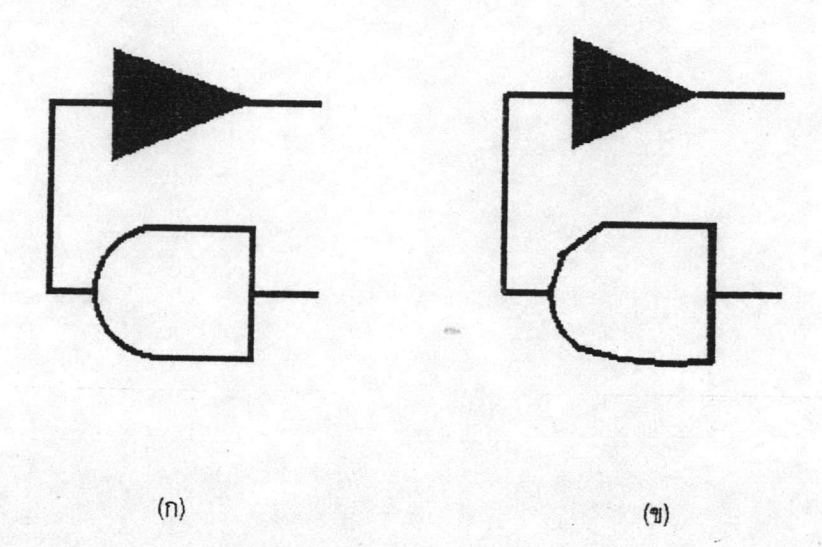

รูปที่ 4.3 รูปสัญลักษณ์อุปกรณ์อิเล็กทรอนิกส์ที่วาดด้วยโปรแกรมเพนต์บรัช ความคมชัด 96 จุดต่อนิ้ว (พิมพ์ด้วยความคมชัด 96 จุดต่อนิ้ว) (ก) เป็นข้อมูลเข้า (ข) เป็นผลลัพธ์

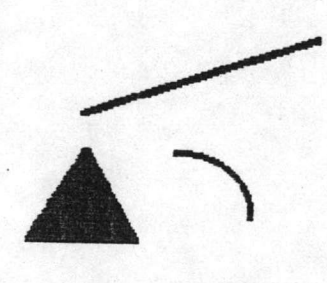

 $(n)$ 

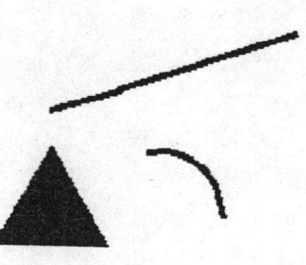

 $(2)$ 

รูปที่ 4.4 รูปทรงเรขาคณิตง่ายๆที่วาดด้วยโปรแกรมเพนต์บรัช ความคมชัด 96 จุดต่อนิ้ว (พิมพ์ด้วยความคมชัด 96 จุดต่อนิ้ว) (n) เป็นข้อมูลเข้า (ข) เป็นผลลัพธ์

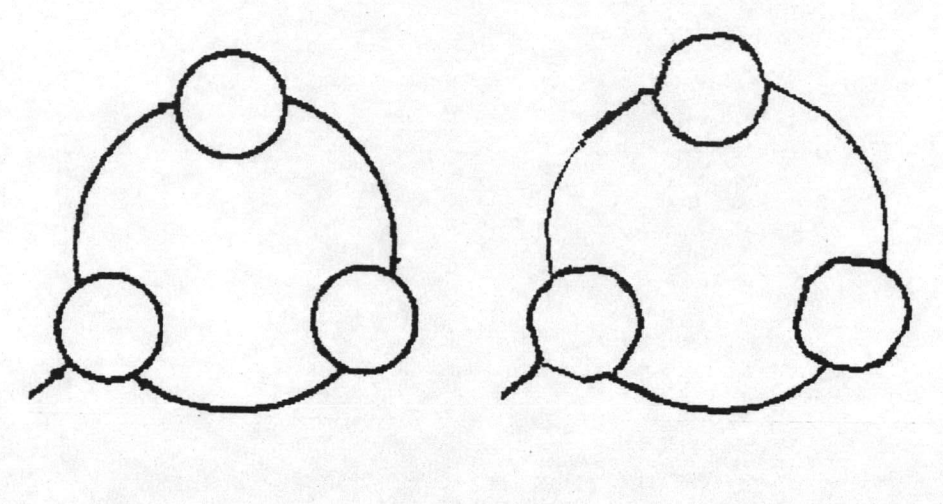

 $(n)$ 

 $(2)$ 

รูปที่ 4.5 รูปแผนภาพสถานะที่ได้จากเครื่องกราดตรวจ ความคมชัด 180 จุดต่อนิ้ว (พิมพ์ด้วยความคมชัด 96 จุดต่อนิ้ว) (n) เป็นข้อมูลเข้า (ข) เป็นผลลัพธ์

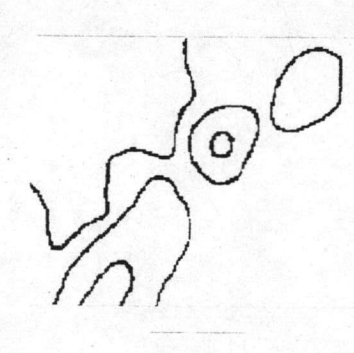

 $(n)$ 

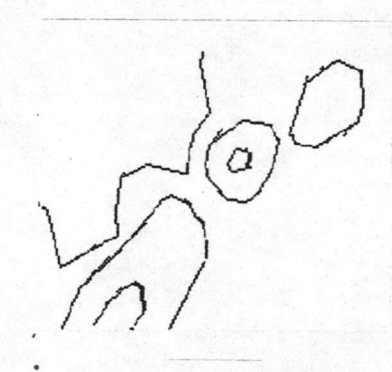

 $(2)$ 

รูปที่ 4.6 รูปแผนที่แสดงความสูงต่ำของแผ่นดินที่ได้จากเครื่องกราดตรวจ ความคมชัด 200 จุดต่อนิ้ว (พิมพ์ด้วยความคมชัด 96 จุดต่อนิ้ว) (n) เป็นข้อมูลเข้า (ข) เป็นผลลัพธ์

 $52$ 

#### $4.3$ ผลการทดสอบ

ผลการทดสอบโปรแกรมประยุกต์เป็นข้อมูลเวกเตอร์ที่เก็บในรูปแบบแฟ้มข้อมูลภาพแบบดีเอ็กซ์เอฟ ซึ่งผ่านการอ่านจากโปรแกรมออโต้แคดได้ผลลัพธ์แสดงเป็นรูปภาพดังรูปที่ 4.1 (ข) และ (ง) รูปที่ 4.2 (ข) รูปที่ 4.3 (ข) รูปที่ 4.4 (ข) รูปที่ 4.5 (ข) และรูปที่ 4.6 (ข) ตามลำดับ จะเห็นว่าผลลัพธ์ที่ได้มีความแตกต่างจาก รูปเดิมบ้าง สามารถวิเคราะห์สาเหตุได้ดังนี้

รูปที่ 4.1 (ก) เป็นรูปสัญลักษณ์อุปกรณ์อิเล็กทรอนิกส์ที่ได้จากเครื่องกราดตรวจ ผลลัพธ์จาก 4.3.1 การแปลงข้อมูลภาพเป็นเวกเตอร์แสดงได้ดังรูปที่ 4.1 (ข) จะเห็นได้ว่าผลลัพธ์ที่ได้มีความแตกต่างจากรูปเดิม ดังนี้

1. เครื่องหมายบวกของผลลัพธ์มีรอยแหว่งที่จุดตัดของเครื่องหมายบวก เกิดจากจุดภาพที่ บริเวณจุดตัดนี้ถูกมองว่าเป็นจุดภาพที่อยู่ภายในของวัตถุ (ไม่เป็นจุดภาพบนเส้นขอบของวัตถุ) จุดภาพ บริเวณจุดตัดจึงไม่ถูกพิจารณา ทำให้ผลลัพธ์ข้อมูลเวกเตอร์ของเครื่องหมายบวกที่ได้เกิดจากเส้นตรง 4 เส้น ประกอบกัน

2. ความหนาของเส้นตรงผิดปกติ เกิดจากการหาความหนาของเส้นตรงตึ่งใช้วิธีนับจำนวน จุดภาพที่ละจุดตามลำดับของการวาดเส้นตรงแบบดีดีเอ จุดที่ได้จากการวาดเส้นตรงแบบดีดีเออาจไม่ใช่จุด ภาพของวัตถุ จึงทำให้จำนวนจุดภาพที่พิจารณาว่าเป็นความหนาของเส้นตรงผิดพลาดไปได้

รูปที่ 4.1 (ค) เป็นรูปสัญลักษณ์อุปกรณ์อิเล็กทรอนิกส์ที่ได้จากเครื่องกราดตรวจเช่นเดียวกัน 4.3.2 เมื่อผ่านการแปลงข้อมูลภาพเป็นเวกเตอร์แล้วได้ผลลัพธ์แสดงดังรูปที่ 4.1 (ง) นั้น เห็นได้ว่าผลลัพธ์ที่ได้แตก ต่างจากรูปเดิมคือวงกลมเล็กๆที่ปลายของเส้นตรงทายไป เนื่องจากวงกลมมีขนาดเล็กมากและอยู่ต่อกับเส้น ตรง ทำให้ส่วนหนึ่งของวงกลมกลายเป็นส่วนหนึ่งของเส้นตรงไปด้วย และส่วนที่เหลือของวงกลมกลายเป็น เพียงจุดภาพเดี่ยวและจุดภาพคู่ที่ไม่ถูกนำมาพิจารณา

รูปที่ 4.2 (ก) เป็นรูปสัญลักษณ์อุปกรณ์อิเล็กทรอนิกส์ของรูปที่ 4.1 (ก) ที่ผ่านการปรับแต่ง  $4.3.3$ แล้ว ผลลัพธ์ที่ผ่านการแปลงแล้วเป็นดังรูปที่ 4.2 (ข) ซึ่งมีข้อแตกต่างจากรูปเดิมคือ

1. มีรอยแหว่งที่จุดตัดของเครื่องหมายบวกด้วยสาเหตุเดียวกับรูปที่ 4.1 (ก)

2. วงกลมเล็กๆที่ปลายทั้งสองเกิดจากเส้นย่อยหลายเส้น และแต่ละเส้นได้ถูกพิจารณาเป็น เส้นตรง ทำให้ได้ผลลัพธ์ของวงกลมเล็กๆต่างไปจากรูปเดิม

ผลลัพธ์ที่ได้จากรูปที่ 4.1 (ก) ซึ่งเป็นรูปภาพที่ได้จากเครื่องกราดตรวจกับผลลัพธ์ที่ได้จากรูป 4.3.4 ที่ 4.2 (ก) ซึ่งเป็นรูปภาพที่ได้จากการปรับแต่งรูปที่ 4.1 (ก) สามารถเปรียบเทียบกันได้ดังนี้

1. ผลลัพธ์ของรูปภาพที่ผ่านการปรับแต่งแล้วจะมีพิกัดที่ถูกต้องกว่ารูปภาพที่ไม่ได้ปรับแต่ง

2. ความหนาของผลลัพธ์ของรูปภาพที่ผ่านการปรับแต่งแล้วจะถูกต้อง ในขณะที่ผลลัพธ์ ของรูปภาพที่ไม่ได้ปรับแต่งจะมีความหนาของเส้นตรงและส่วนโค้งของวงกลมผิดปกติบ้าง

3. ผลลัพธ์จากรูปภาพที่ไม่ได้ปรับแต่งจะมีเส้นตรงบางเส้นที่ถูกพิจารณาออกเป็นเส้นตรง หลายเส้นประกอบกัน (ตัวอย่างเช่นเส้นตรงในแนวตั้ง) ส่วนผลลัพธ์ของรูปภาพที่ปรับแต่งแล้วจะไม่มีกรณีนี้ 4. ผลลัพธ์ของรูปภาพที่ปรับแต่งและไม่ปรับแต่งจะมีปัญหาเหมือนกันคือมีรอยแหว่งที่

เครื่องหมายบวกและวงกลมขนาดเล็กถูกพิจารณาเป็นเส้นตรงหลายเส้นประกอบกัน

รูปที่ 4.3 (ก) เป็นรูปสัญลักษณ์อุปกรณ์อิเล็กทรอนิกส์ที่วาดด้วยโปรแกรมเพนต์บรัช เมื่อผ่าน 4.3.5 การแปลงข้อมูลภาพเป็นเวกเตอร์แล้วได้ผลลัพธ์ดังรูปที่ 4.3 (ข) เห็นได้ว่าผลลัพธ์ที่ได้แตกต่างจากรูปเดิมคือ ส่วนโค้งของวงกลมจะถูกตัดแบ่งออกเป็นเส้นย่อยหลายเส้น เส้นย่อยเหล่านี้บางเส้นได้ถูกพิจารณาเป็นเส้น ตรง นอกจากนี้ยังมีเส้นย่อยเส้นหนึ่งเกิดจากส่วนหนึ่งของเส้นตรงและส่วนโค้งของวงกลมที่เชื่อมต่อกันและ ถูกพิจารณาเป็นส่วนโค้งของวงกลมด้วย

รูปที่ 4.4 (ก) เป็นรูปทรงเรขาคณิตง่ายๆ เมื่อผ่านการแปลงข้อมูลเป็นเวกเตอร์แล้วได้ 4.3.6 ผลลัพธ์ดังรูปที่ 4.4 (ข) เห็นได้ว่าผลลัพธ์ที่ได้แตกต่างจากรูปเดิมคือส่วนโค้งของวงกลม เนื่องมาจากส่วนโค้ง ของวงกลมจะถูกตัดแบ่งออกเป็นเส้นย่อย เส้นย่อยที่ตัดแบ่งจากส่วนโค้งของวงกลมที่มีขนาดเล็กและมีความ โค้งน้อยจะถูกพิจารณาเป็นเส้นตรงแทน ทำให้ผลลัพธ์ของส่วนโค้งของวงกลมที่ได้กลายเป็นเส้นตรงบ้าง ส่วน โค้งของวงกลมบ้าง

4.3.7 รูปที่ 4.5 (n) เป็นรูปแผนภาพสถานะ เมื่อผ่านการแปลงข้อมูลภาพเป็นเวกเตอร์แล้วได้ ผลลัพธ์ดังรูปที่ 4.5 (ข) ซึ่งผลลัพธ์ที่ได้แตกต่างจากรูปเดิมดังนี้

1. หัวลูกศรหายไป เนื่องมาจากหัวลูกศรจากรูปภาพเดิม (รูปที่ 4.3 (ก)) มีขนาดเล็กมาก เมื่อหาแกนกลางของวัตถุจะทำให้หัวลูกศรหายไป เหลือเพียงเส้นแกนกลางเท่านั้น เมื่อแปลงข้อมูลภาพเป็น เวกเตอร์แล้วจึงไม่มีหัวลกศร

2. ส่วนโค้งของวงกลมกลายเป็นเส้นตรง เกิดจากส่วนโค้งของวงกลมที่มีรัศมีน้อยจะมี ความโค้งน้อยด้วย เส้นย่อยที่ตัดแบ่งได้จึงเป็นส่วนโค้งของวงกลมที่มีความโค้งน้อยมากและใกล้เคียงกับ เส้นตรง จึงทำให้ถูกพิจารณาเป็นเส้นตรง

รูปที่ 4.6 (ก) เป็นรูปแผนที่แสดงความสูงต่ำของแผ่นดิน เมื่อผ่านการแปลงข้อมูลเป็นเวก 4.3.8 เตอร์แล้วได้ผลลัพธ์ดังรูปที่ 4.6 (ข) ซึ่งผลลัพธ์มีความแตกต่างจากรูปเดิมคือเส้นโค้งกลายเป็นเส้นตรง เกิด จากเส้นโค้งของรูปเป็นเส้นโค้งทั่วๆไป ไม่ใช่เส้นโค้งที่เกิดจากส่วนโค้งของวงกลม และเป็นเส้นโค้งที่มีความ โค้งน้อยมาก เมื่อตัดแบ่งเป็นเส้นย่อยจึงได้เส้นย่อยที่มีลักษณะใกล้เคียงกับเส้นตรง จึงทำให้ถูกพิจารณาเป็น เส้นตรง

ผลลัพธ์ของจุดพิกัดที่ได้จากโปรแกรมประยุกต์สามารถนำมาแสดงเปรียบเทียบได้ดังตารางที่ 4.3.9 4.1 ซึ่งใช้ข้อมูลเข้าคือรูปที่ 4.7 (ก) ซึ่งเป็นรูปที่สร้างขึ้นด้วยโปรแกรมเพนต์บรัชและทราบจุดพิกัดที่แน่นอน ส่วนรูปที่ 4.7 (ข) คือรูปภาพที่ผ่านการแปลงข้อมูลภาพเป็นเวกเตอร์แล้วและเก็บอยู่ในแฟ้มข้อมูลภาพแบบ ดีเอ็กซ์เอฟ ซึ่งผ่านการอ่านจากโปรแกรมออโต้แคด

ตารางที่ 4.1 แสดงความแตกต่างของจุดพิกัดจริงกับจุดพิกัดที่หาได้ โดยความแตกต่างนั้นก็ คือระยะห่างระหว่างจุดพิกัดทุงสองซึ่งคำนวณได้จากสมการ

D(P,Q) = 
$$
\left[ (X_{p} - X_{q})^{2} + (Y_{p} - Y_{q})^{2} \right]^{1/2}
$$

เมื่อ P และ Q คือจุดพิกัดจริงและจุดพิกัดที่หาได้ และ D(P,Q) คือระยะห่างระหว่างจุด พิกัดทั้งสอง

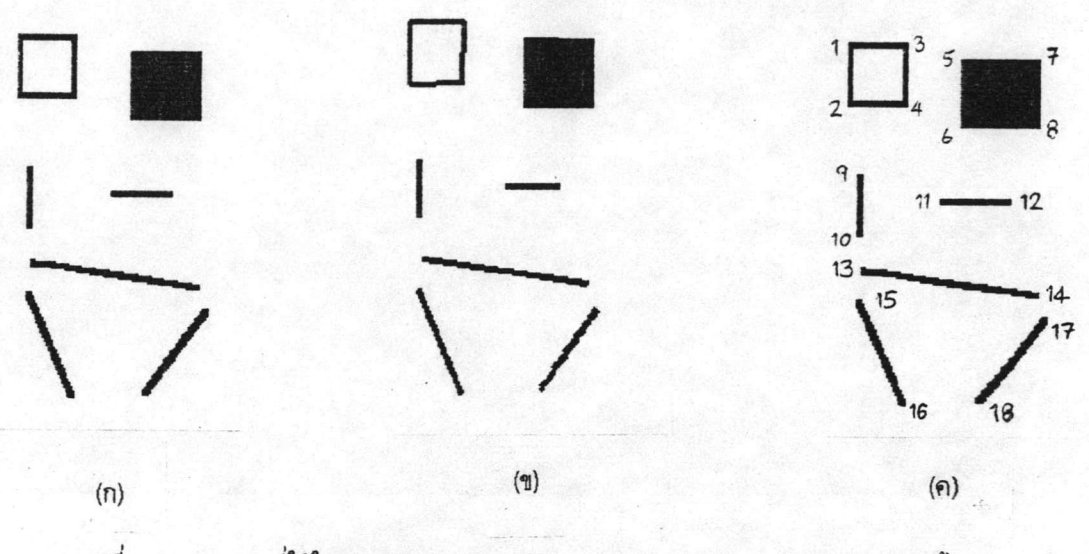

รูปที่ 4.7 รูปภาพที่ใช้ในการเปรียบเทียบจุดพิกัด (วาดและพิมพ์ด้วยความคมชัด 96 จุดต่อนิ้ว)

(n) รูปภาพที่เป็นข้อมูลเข้า

(ข) รูปภาพผลลัพธ์ที่อ่านจากแฟ้มข้อมูลดีเอ็กซ์เอฟ

(ค) แสดงลำตับของจุดพิกัดตามตารางที่ 4.1

จากตารางที่ 4.1 จะเห็นได้ว่าจุดพิกัดที่หาได้นั้น บางจุดมีค่าแตกต่างจากจุดพิกัดจริงและบาง จุดมีค่าเท่ากับจุดพิกัดจริงดังนี้

1. สี่เหลี่ยมที่เกิดจากจุดพิกัดที่ 1-4 ผลลัพธ์จะเป็นเส้นตรง 4 เส้นประกอบกัน จุดพิกัดที่ 1 จะมีพิกัดใกล้เคียงกับพิกัดจริงมากที่สุด ในขณะที่จุดพิกัดที่ 4 มีพิกัดแตกต่างจากพิกัดจริงมากที่สุด แต่ อย่างไรก็ดี ความแตกต่างของจุดพิกัดที่หาได้กับจุดพิกัดจริงมีค่าเล็กน้อยเท่านั้น เฉลี่ยเพียง 0.024718 นิ้ว หรือประมาณ 1.58% เมื่อเทียบกับความยาวของรูปภาพ

2. สี่เหลี่ยมระบายสีทึบที่เกิดจากจุดพิกัดที่ 5-8 ผลลัพธ์เป็นวัตถุทึบที่มี 4 จุดยอด จุด พิกัดที่ 5 ซึ่งเป็นจุดแรกของวัตถุจะมีค่าใกล้เคียงกับจุดพิกัดจริงมาก ความแตกต่างของพิกัดที่หาได้กับพิกัด จริงมีค่าเฉลี่ยเพียง 0.013652 นิ้วเท่านั้น หรือประมาณ 0.87% เมื่อเทียบกับความยาวของรูปภาพ อาจถือได้ ว่าน้อยมาก

3. เส้นตรงในแนวตั้งและแนวนอนที่เกิดจากจุดพิกัดที่ 9-10 และจุดพิกัดที่ 11-12 ตาม ลำดับ พบว่าจุดพิกัดแรกของเส้นตรงที่หาได้จะมีค่าตรงกับจุดพิกัดจริง ส่วนจุดที่ 2 ของเส้นตรงจะแตกต่าง จากพิกัดจริงเล็กน้อยเท่านั้น นั่นคือแตกต่างเพียง 0.010417 นิ้ว หรือประมาณ 0.67% เมื่อเทียบกับความ ยาวของรูปภาพ

4. เส้นตรงที่เกิดจากจุดพิกัดที่ 13-18 จะพบว่าจุดพิกัดที่หาได้มีความแตกต่างจากจุดพิกัด จริงไม่มากนัก จุดพิกัดที่ 15 มีค่าเท่ากับจุดพิกัดจริง ส่วนจุดพิกัดที่ 18 แตกต่างจากจุดพิกัดมากที่สุด แต่ก็ มีค่าแตกต่างเพียง 0.023292 นิ้ว หรือประมาณ 1.49% เมื่อเทียบกับความยาวของรูปภาพ และความแตกต่าง ของจุดพิกัดที่หาได้กับจุดพิกัดจริงโดยเฉลี่ยมีค่าเพียง 0.012264 นิ้ว หรือประมาณ 0.79% เมื่อเทียบกับความ ยาวของรูปภาพเท่านั้น -

|                | จุดพิกัดจริง (รูปที่ 4.6 (ก)) |          | จุดพิกัดที่หาได้ (รูปที่ 4.6 (ข)) | ความแตกต่าง |              |
|----------------|-------------------------------|----------|-----------------------------------|-------------|--------------|
|                | X                             | Y        | X                                 | Y           | (52224)3)    |
| 1              | 0.072917                      | 2.03125  | 0.083333                          | 2.020833    | 0.014731     |
| $\overline{c}$ | 0.072917                      | 1.697917 | 0.083333                          | 1.71875     | 0.023292     |
| 3              | 0.385417                      | 2.03125  | 0.364583                          | 2.020833    | 0.023292     |
| 4              | 0.385417                      | 1.697917 | 0.364583                          | 1.729167    | 0.037558     |
| 5              | 0.65625                       | 1.947917 | 0.666667                          | 1.947917    | 0.010417     |
| 6              | 0.65625                       | 1.59375  | 0.666667                          | 1.604167    | 0.014731     |
| $\overline{7}$ | 1.03125                       | 1.947917 | 1.020833                          | 1.9375      | 0.014731     |
| 8              | 1.03125                       | 1.59375  | 1.020833                          | 1.604167    | 0.014731     |
| 9              | 0.135417                      | 1.34375  | 0.135417                          | 1.34375     | $\mathbf{0}$ |
| 10             | 0.135417                      | 1.052083 | 0.135417                          | 1.0625      | 0.010417     |
| 11             | 0.572917                      | 1.21875  | 0.572917                          | 1.21875     | $\Omega$     |
| 12             | 0.864583                      | 1.21875  | 0.854167                          | 1.21875     | 0.010417     |
| 13             | 0.15625                       | 0.864583 | 0.15625                           | 0.854167    | 0.010417     |
| 14             | 1.010417                      | 0.739583 | 1.00000                           | 0.739583    | 0.010417     |
| 15             | 0.135417                      | 0.697917 | 0.135417                          | 0.697917    | $\mathbf 0$  |
| 16             | 0.364583                      | 0.177083 | 0.354167                          | 0.1875      | 0.014731     |
| 17             | 1.052083                      | 0.614583 | 1.041667                          | 0.604167    | 0.014731     |
| 18             | 0.739583                      | 0.197917 | 0.760417                          | 0.208333    | 0.023292     |

ตารางที่ 4.1 แสดงการเปรียบเทียบจุดพิกัดจริงกับจุดพิกัดที่หาได้ (หน่วยเป็นนิ้ว)

สาเหตุที่จุดพิกัดที่หาได้แตกต่างจากจุดพิกัดจริงมี 2 ประการคือ ประการที่หนึ่ง เนื่องมาจาก ขั้นตอนการหาแกนกลางของวัตถุอาจทำให้แกนกลางที่หาได้แตกต่างไปจากแกนกลางของรูปเดิม ประการที่ สอง เนื่องมาจากขั้นตอนการตามรอยและการตัดแบ่งเส้นขอบของวัตถุอาจมีความผิดพลาดบ้าง แต่อย่างไรก็ ตาม ความแตกต่างของจุดพิกัดจริงกับจุดพิกัดที่หาได้นั้นยังมีค่าไม่มากนัก

สำหรับส่วนโค้งของวงกลมนั้นมีผลลัพธ์ของข้อมูลเวกเตอร์แตกต่างกันไป ขึ้นอยู่กับขนาดของ  $4.3.10$ ส่วนโค้งของวงกลมด้วย ดังตัวอย่างเช่นรูปที่ 4.8 (n) เป็นรูปวงกลมขนาดต่างๆที่สร้างขึ้นด้วยโปรแกรม เพนต์บรัชและทราบจุดศูนย์กลางและรัศมีที่แน่นอน ส่วนรูปที่ 4.8 (ข) คือรูปภาพที่ผ่านการแปลงข้อมูลภาพ เป็นเวกเตอร์แล้วและเก็บอยู่ในแฟ้มข้อมูลภาพแบบดีเอ็กซ์เอฟ ซึ่งผ่านการอ่านด้วยโปรแกรมออโต้แคด ผลลัพธ์ที่ได้มีข้อแตกต่างจากรูปเดิมดังนี้

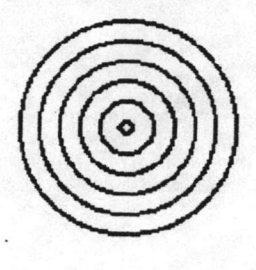

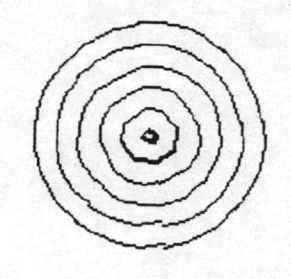

 $(n)$ 

 $(2)$ 

รูปที่ 4.8 รูปวงกลมขนาดต่างๆที่ใช้ในการเปรียบเทียบจุดศูนย์กลางและรัศมี (วาดและพิมพ์ด้วยความคมชัด 96 จุดต่อนิ้ว)

(n) รูปภาพที่เป็นข้อมูลเข้า

(ข) รูปภาพผลลัพธ์ที่อ่านจากแฟ้มข้อมูลดีเอ็กซ์เอฟ

1. วงกลมด้านในสุด 2 วงจะถูกพิจารณาว่าเกิดจากเส้นตรงมาประกอบกัน เนื่องมาจาก วงกลมทั้งสองเป็นวงกลมที่มีขนาดเล็ก เมื่อถูกตัดแบ่งเป็นเส้นย่อยจะได้ว่าเส้นย่อยเป็นเส้นที่มีความโค้งน้อย มากจนมีลักษณะคล้ายเส้นตรง ทำให้เส้นย่อยของวงกลมทั้งสองถูกพิจารณาเป็นเส้นตรง

2. วงกลมที่ 3 และวงกลมที่ 4 นับจากด้านใน จะถูกพิจารณาว่าเกิดจากเส้นตรงและส่วน โค้งของวงกลมมาประกอบกัน เนื่องจากเส้นย่อยบางเส้นของวงกลมมีความโค้งน้อยมากจนถูกพิจารณาว่าเป็น เส้นตรง

3.วงกลมด้านนอกสุด 2 วงจะถูกพิจารณาว่าเกิดจากส่วนโค้งของวงกลมมาประกอบกัน แต่ ละวงกลมจะถูกตัดแบ่งเป็นเส้นย่อย 8 เส้นและแต่ละเส้นย่อยมีความโค้งมากพอที่จะถูกพิจารณาให้เป็นส่วน โค้งของวงกลม

ตารางที่ 4.2 แสดงจุดศูนย์กลางและรัศมีที่หาได้ของแต่ละส่วนโค้งของวงกลม จะเห็นว่าจุด ศูนย์กลางและรัศมีที่หาได้จะมีค่าแตกต่างกันและแตกต่างจากจุดศูนย์กลางและรัศมีจริง ความแตกต่างของ จุดศูนย์กลางและรัศมีที่หาได้กับจุดศูนย์กลางและรัศมีจริงมีค่าเฉลี่ยเป็น 0.059972 นิ้ว (ประมาณ 3.84% เมื่อเทียบกับความยาวของรูปภาพ) และ 0.053856 นิ้ว (ประมาณ 3.45% เมื่อเทียบกับความยาวของรูปภาพ) ตามลำดับ เมื่อเปรียบเทียบความแตกต่างของจุดศูนย์กลางและรัศมีที่หาได้กับจุดศูนย์กลางและรัศมีจริง ของวงกลมแต่ละวง พบว่าความแตกต่างเฉลี่ยของแต่ละวงกลมมีค่าใกล้เคียงกัน แสดงว่าขนาดของวงกลม (รัศมี) ไม่มีผลต่อการหาจุดศูนย์กลางและรัศมี

สาเหตุที่ทำให้จุดศูนย์กลางและรัศมีที่หาได้แตกต่างจากจุดศูนย์กลางและรัศมีจริง เนื่องมา จากส่วนโค้งของวงกลมมีขนาดเล็ก จุดศูนย์กลางและรัศมีที่หาได้จึงแตกต่างจากจุดศูนย์กลางและรัศมีจริง แต่ส่วนโค้งของวงกลมที่วาดจากจุดศูนย์กลางและรัศมีที่หาได้จะใกล้เคียงกับส่วนโค้งของวงกลมจริง

เส้นตรงที่มีความชันระหว่าง 0 ถึง 1 และเป็นเส้นตรงที่ไม่มีวัตถุอื่นมาเชื่อมต่อ ตัวอย่างเช่น 4.3.11 รูปที่ 4.9 (ฃ) จะได้ผลลัพธ์เป็นเส้นตรงหลายๆเส้นเสมอ เนื่องมาจากการหาจุดเริ่มต้นของเส้นย่อยจะเริ่ม ตรวจหาจากทางด้านซ้ายมายังด้านขวาและจากด้านบนมายังด้านล่าง จุดเริ่มต้นของเส้นย่อยของเส้นตรงที่มี ความชันระหว่าง 0 ถึง 1 จึงเป็นจุดบนเส้นตรง ไม่ใช่จุดปลายของเส้นตรง เส้นตรงชนิดนี้จึงถูกแบ่งออกเป็น เส้นย่อยหลายเส้น

รูปที่ 4.9 (ก) เป็นตัวอย่างของเส้นตรงที่มีความชันระหว่าง 0 ถึง 1 จุดสีอ่อนคือจุดเริ่มต้น ของเส้นย่อย จะเห็นได้ว่าจุดเริ่มต้นของเส้นย่อยไม่ใช่จุดปลายของเส้นตรง จึงทำให้เส้นตรงถูกแบ่งออกเป็น เส้นตรงหลายเส้น

|         | จุดศูนย์กลางที่แท้จริง |          | จุดศุนย์ที่หาได้ |             | รัศมีที  | รัศมีที  | ความ     |
|---------|------------------------|----------|------------------|-------------|----------|----------|----------|
| Χ       | Y                      | Χ        | Y                | แตกต่าง     | แท้จริง  | หาได้    | แตกต่าง  |
| 0.78125 | 0.78125                | 0.760417 | 0.833333         | 0.056095    | 0.5625   | 0.513067 | 0.049433 |
| 0.78125 | 0.78125                | 0.697917 | 0.802083         | 0.085898    | 0.5625   | 0.486359 | 0.076141 |
| 0.78125 | 0.78125                | 0.71875  | 0.770833         | 0.063362    | 0.5625   | 0.502705 | 0.059795 |
| 0.78125 | 0.78125                | 0.739583 | 0.71875          | 0.075116    | 0.5625   | 0.480185 | 0.082315 |
| 0.78125 | 0.78125                | 0.791667 | 0.75             | 0.03294     | 0.5625   | 0.515599 | 0.046901 |
| 0.78125 | 0.78125                | 0.864583 | 0.770833         | 0.083982    | 0.5625   | 0.478827 | 0.083673 |
| 0.78125 | 0.78125                | 0.8125   | 0.8125           | 0.044194    | 0.5625   | 0.514229 | 0.048271 |
| 0.78125 | 0.78125                | 0.78125  | 0.864583         | 0.083333    | 0.5625   | 0.493557 | 0.068943 |
| 0.78125 | 0.78125                | 0.75     | 0.822917         | 0.052083    | 0.354167 | 0.417837 | 0.06367  |
| 0.78125 | 0.78125                | 0.739583 | 0.791667         | 0.042949    | 0.354167 | 0.420426 | 0.066259 |
| 0.78125 | 0.78125                | 0.65625  | 0.739583         | 0.131762    | 0.354167 | 0.333496 | 0.020671 |
| 0.78125 | 0.78125                | 0.729167 | 0.708333         | 0.089608    | 0.354167 | 0.361595 | 0.007428 |
| 0.78125 | 0.78125                | 0.822917 | 0.71875          | 0.075116    | 0.354167 | 0.3763   | 0.022133 |
| 0.78125 | 0.78125                | 0.822917 | 0.78125          | 0.041667    | 0.354167 | 0.412742 | 0.058575 |
| 0.78125 | 0.78125                | 0.791667 | 0.8125           | 0.03294     | 0.354167 | 0.430247 | 0.076081 |
| 0.78125 | 0.78125                | 0.770833 | 0.822917         | 0.042949    | 0.354167 | 0.427464 | 0.073298 |
| 0.78125 | 0.78125                | 0.78125  | 0.78125          | $\mathbf 0$ | 0.25     | 0.354779 | 0.104779 |
| 0.78125 | 0.78125                | 0.677083 | 0.75             | 0.108753    | 0.25     | 0.250217 | 0.000217 |
| 0.78125 | 0.78125                | 0.770833 | 0.770833         | 0.014731    | 0.25     | 0.332192 | 0.082192 |
| 0.78125 | 0.78125                | 0.822917 | 0.697917         | 0.093169    | 0.25     | 0.250867 | 0.000867 |
| 0.78125 | 0.78125                | 0.791667 | 0.78125          | 0.010417    | 0.25     | 0.332192 | 0.082192 |
| 0.78125 | 0.78125                | 0.864583 | 0.84375          | 0.104167    | 0.25     | 0.250217 | 0.000217 |
| 0.78125 | 0.78125                | 0.78125  | 0.833333         | 0.052083    | 0.25     | 0.309359 | 0.059359 |
| 0.78125 | 0.78125                | 0.729167 | 0.802083         | 0.056095    | 0.145833 | 0.19901  | 0.053177 |
| 0.78125 | 0.78125                | 0.75     | 0.739583         | 0.052083    | 0.145833 | 0.191508 | 0.045675 |
| 0.78125 | 0.78125                | 0.822917 | 0.78125          | 0.041667    | 0.145833 | 0.206765 | 0.060932 |
| 0.78125 | 0.78125                | 0.78125  | 0.833333         | 0.052083    | 0.145833 | 0.206765 | 0.060932 |

ตารางที่ 4.2 แสดงการเปรียบเทียบจุดศูนย์กลางและรัศมี (หน่วยเป็นนิ้ว)

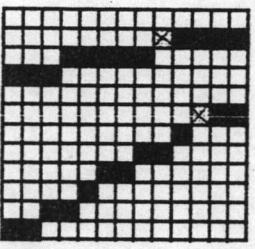

 $(n)$ 

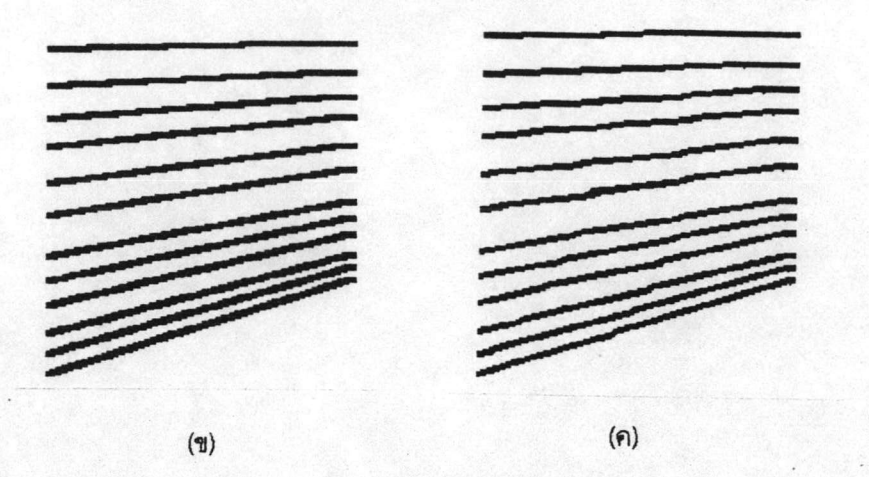

รูปที่ 4.9 แสดงเส้นตรงที่มีความชันระหว่าง 0 ถึง 1 (ก) จุดภาพสีอ่อนคือจุดภาพเริ่มต้นของเส้นย่อย (ข) รูปที่ใช้เป็นข้อมูลเข้า (ค) ผลลัพธ์ที่ได้ (วาดและพิมพ์ด้วยความคมชัด 96 จุดต่อนิ้ว)